## **How To Install Deb File On Iphone**>>>CLICK HERE<<<

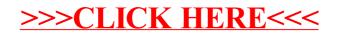